## Workshop eAssessment

- Der eAssessment-Dienst
- **Systemarchitektur**
- an<br>Ma Ablauf: Von der Vorlage bis zur Prüfung
- **Beispielprüfung**
- an<br>Ma **Demo: TMT / TM-Editor / LTS**
- **Qualitätssicherung**
- **Prüfungsdidaktik**

### Dr. Jens Bückin g

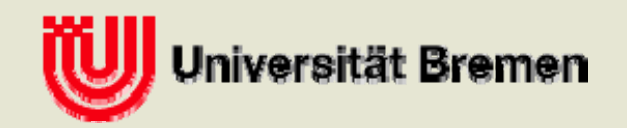

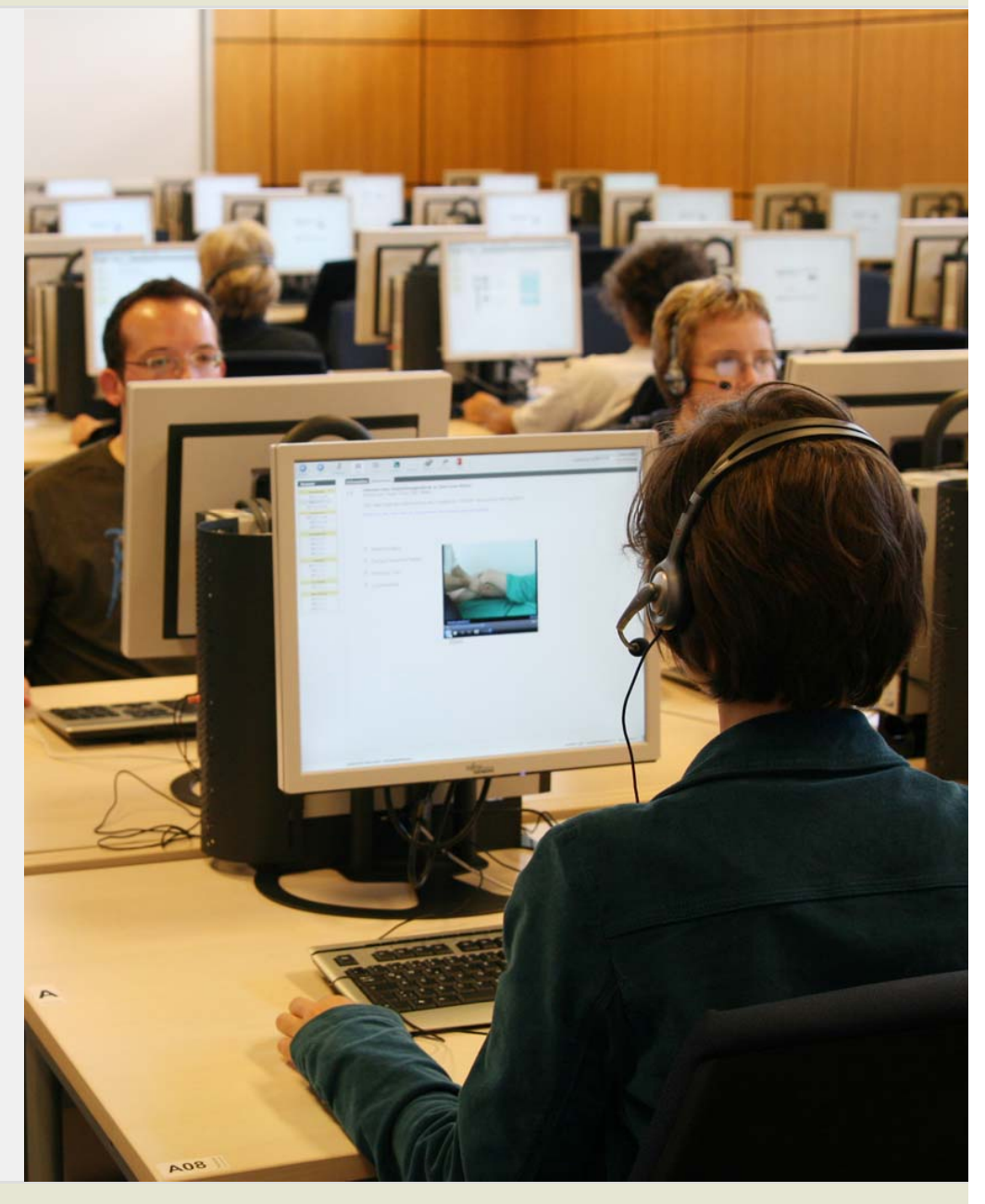

ZMML-Workshop eAssessment – 9. Juni 2010

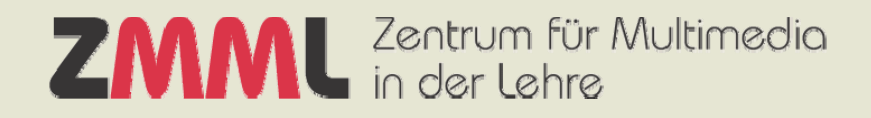

## eAssessment als Dienstleistung des ZMML

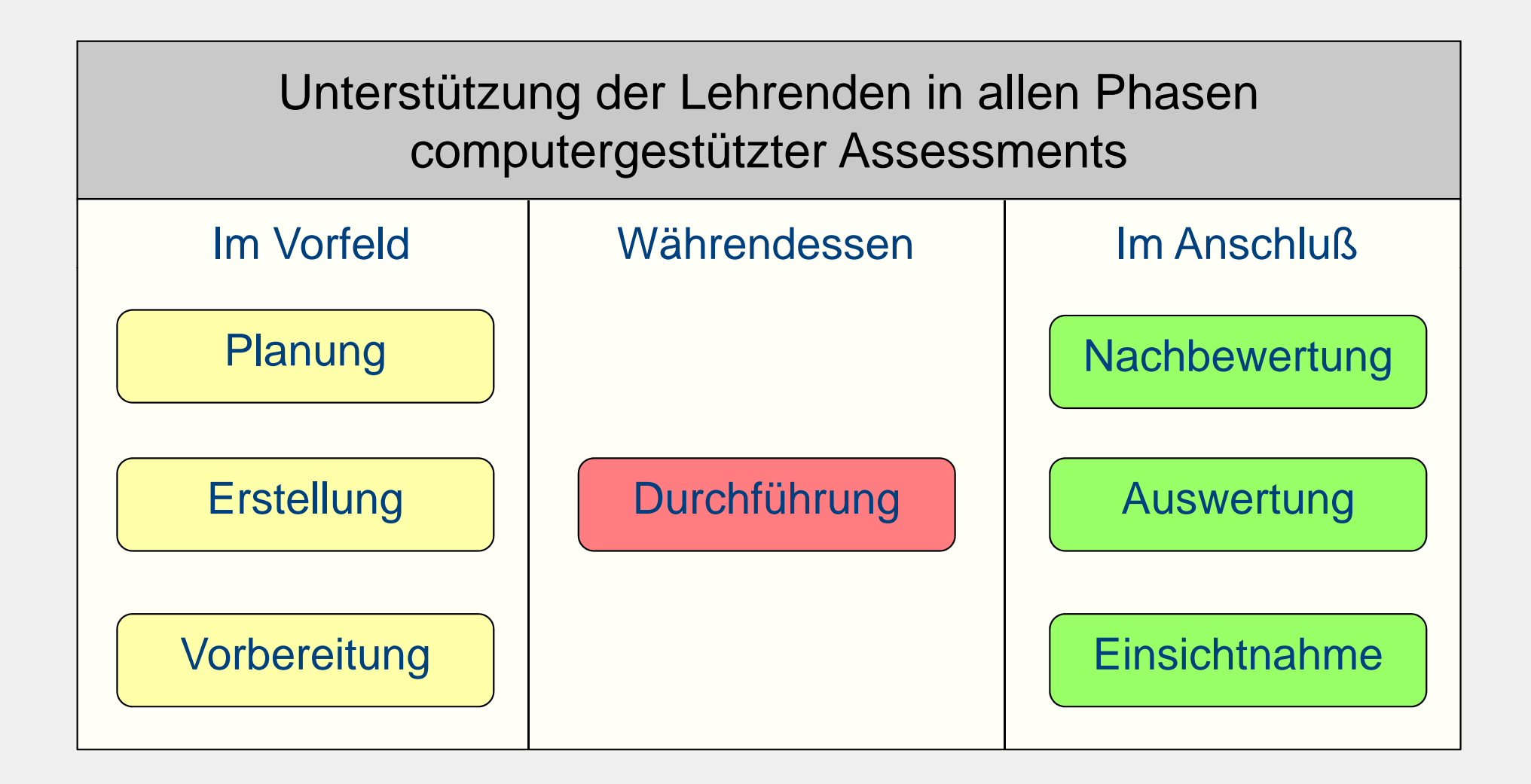

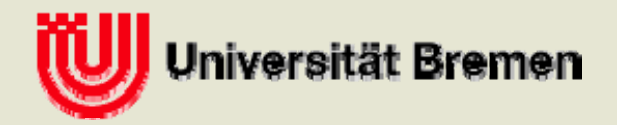

## Dienstleistungen

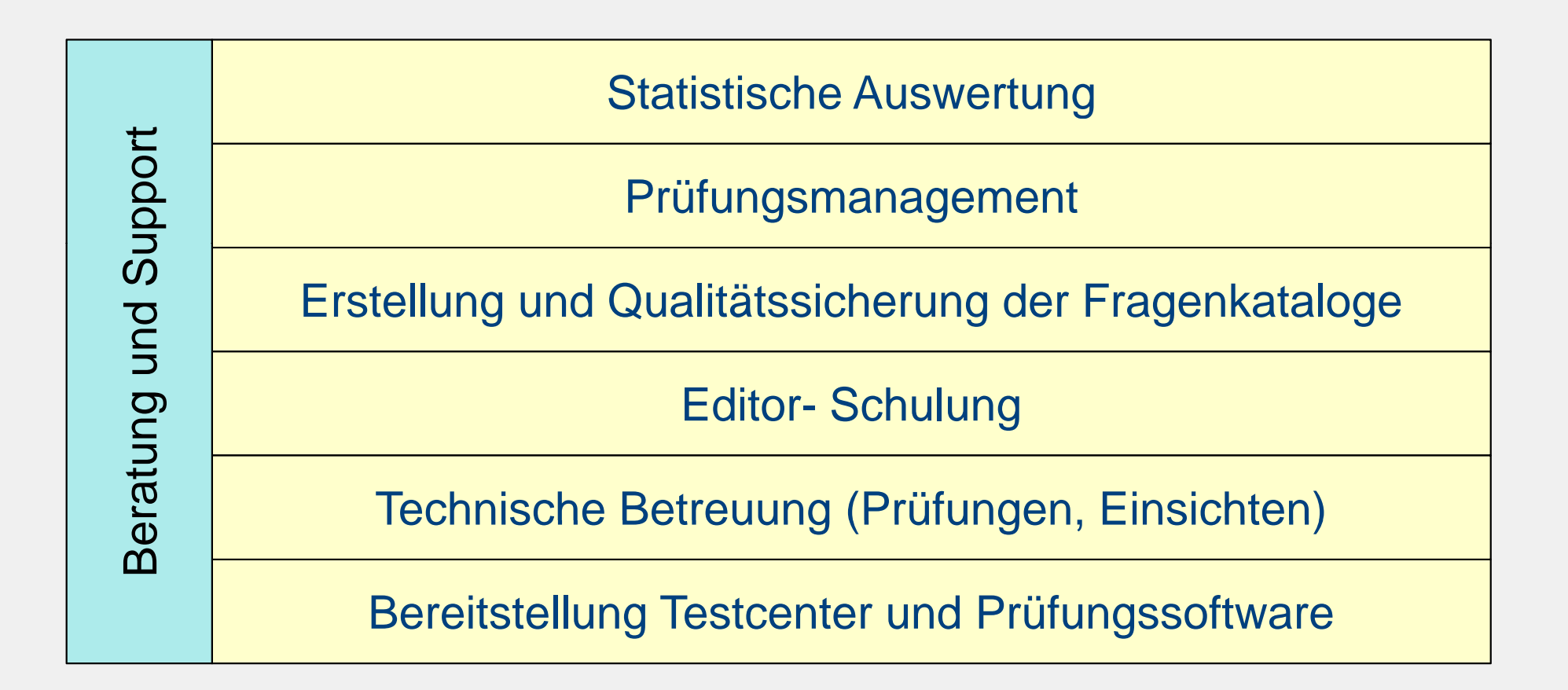

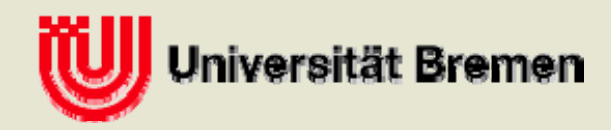

**ZMML** In der Lehre

Ablauf einer eKlausur

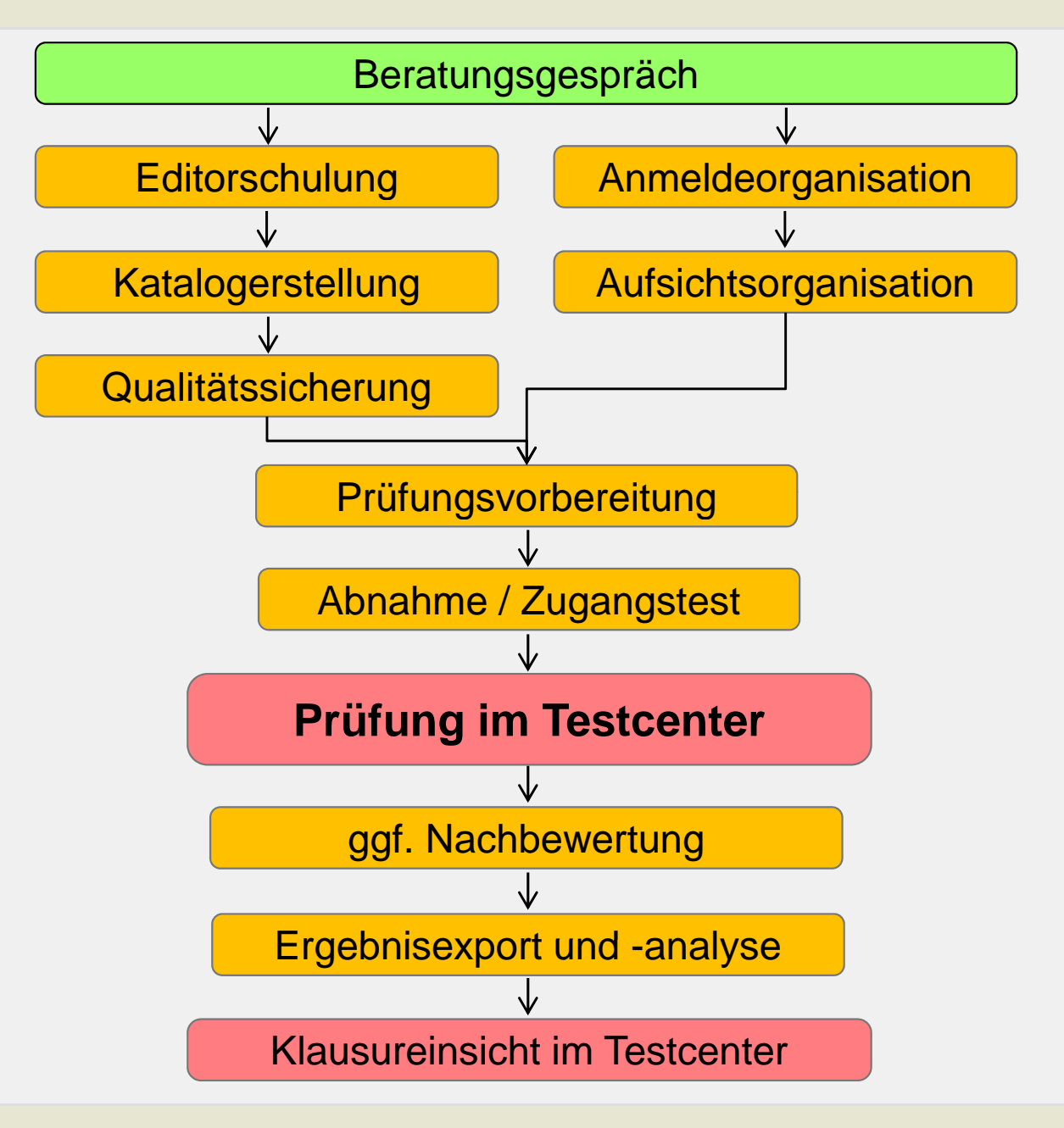

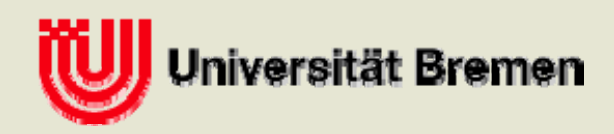

## Prüfungsablauf

- **Raumvorbereitung**
- Instruktion der Teilnehmer durch die Aufsichten
- Einloggen (Nachname, Matrikelnummer)
- Prüfungsstart / Allgemeine Hinweise
- **Bearbeitung**
- **Manuelle Abgabe oder Zeitablauf**
- Ggf. Ergebnismitteilung / Einsicht / Evaluation
- Raumabschluss

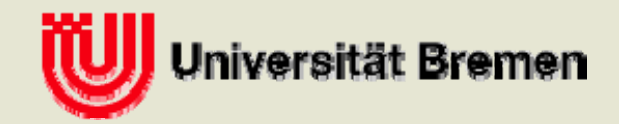

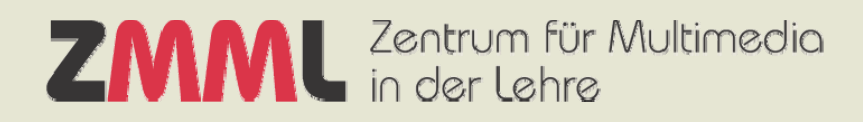

## Systemkomponenten und Funktionen

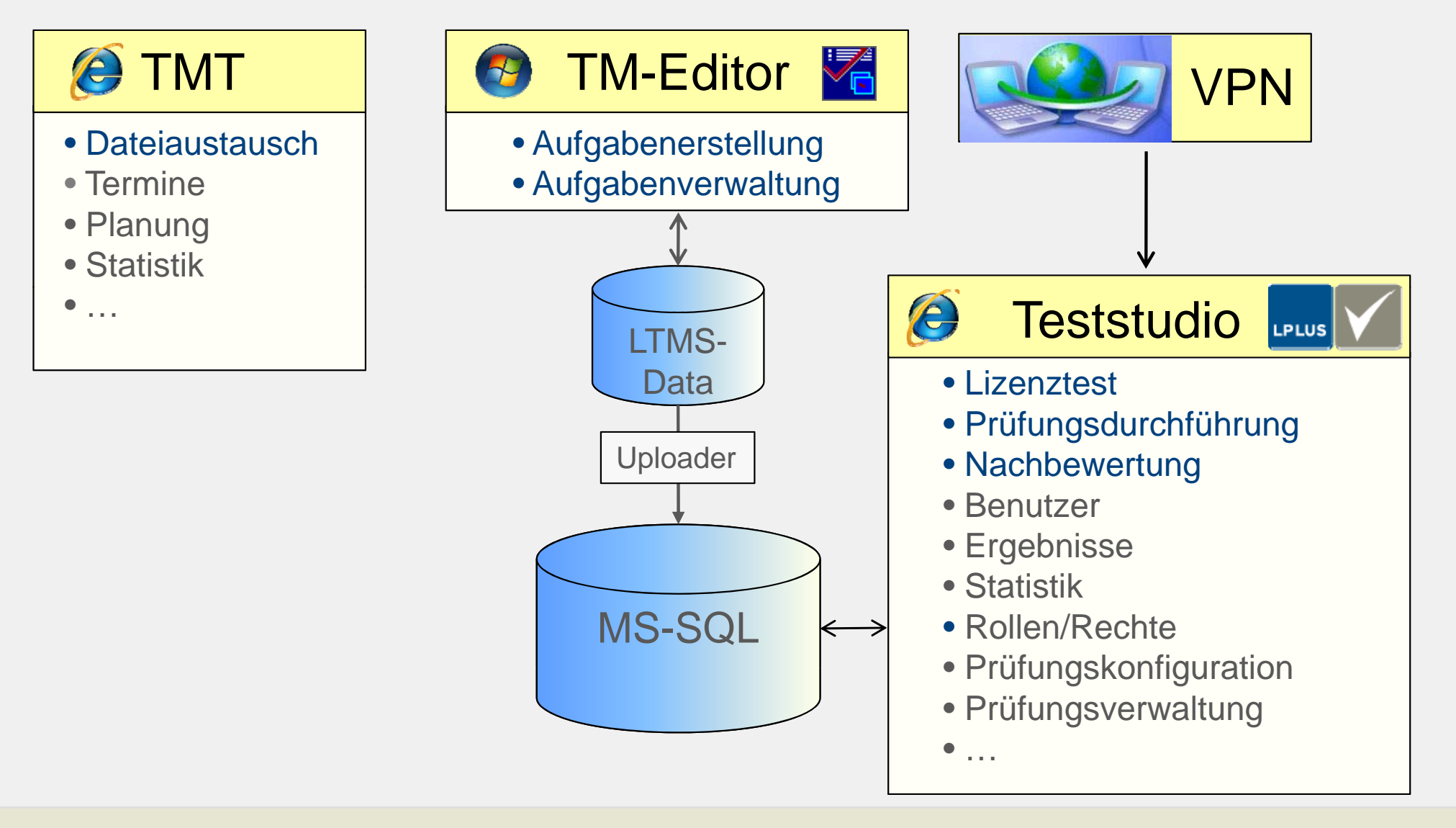

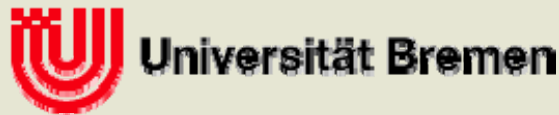

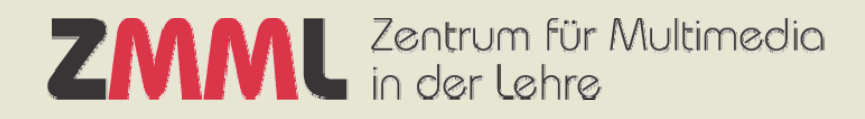

## Systemkomponenten und Funktionen (ab 2011)

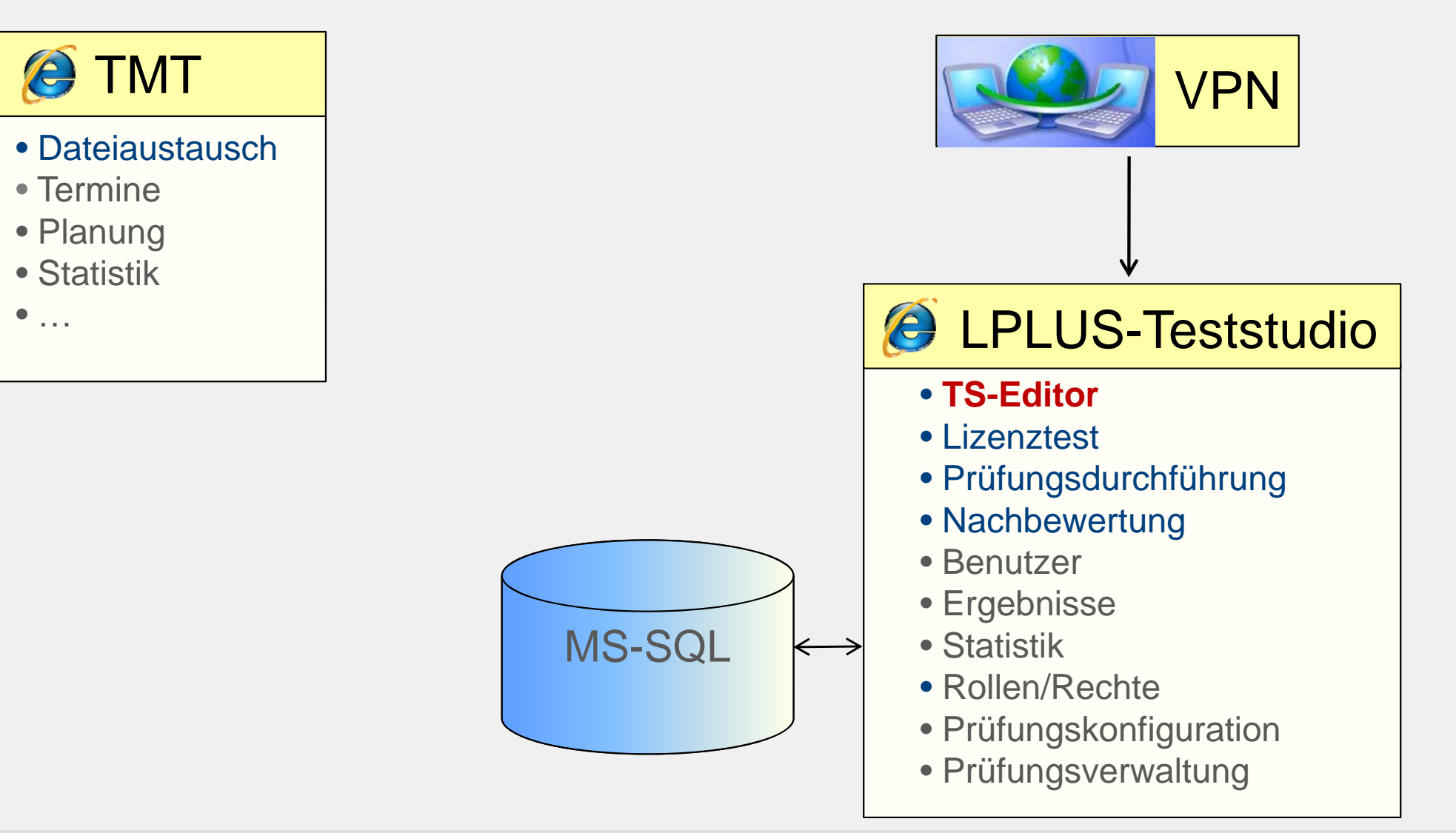

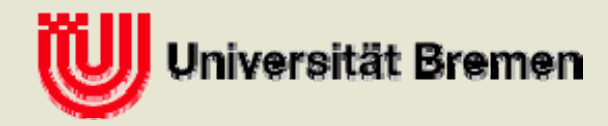

## Erstellung der Fragenkataloge

eLearning-Service Editoren Autoren

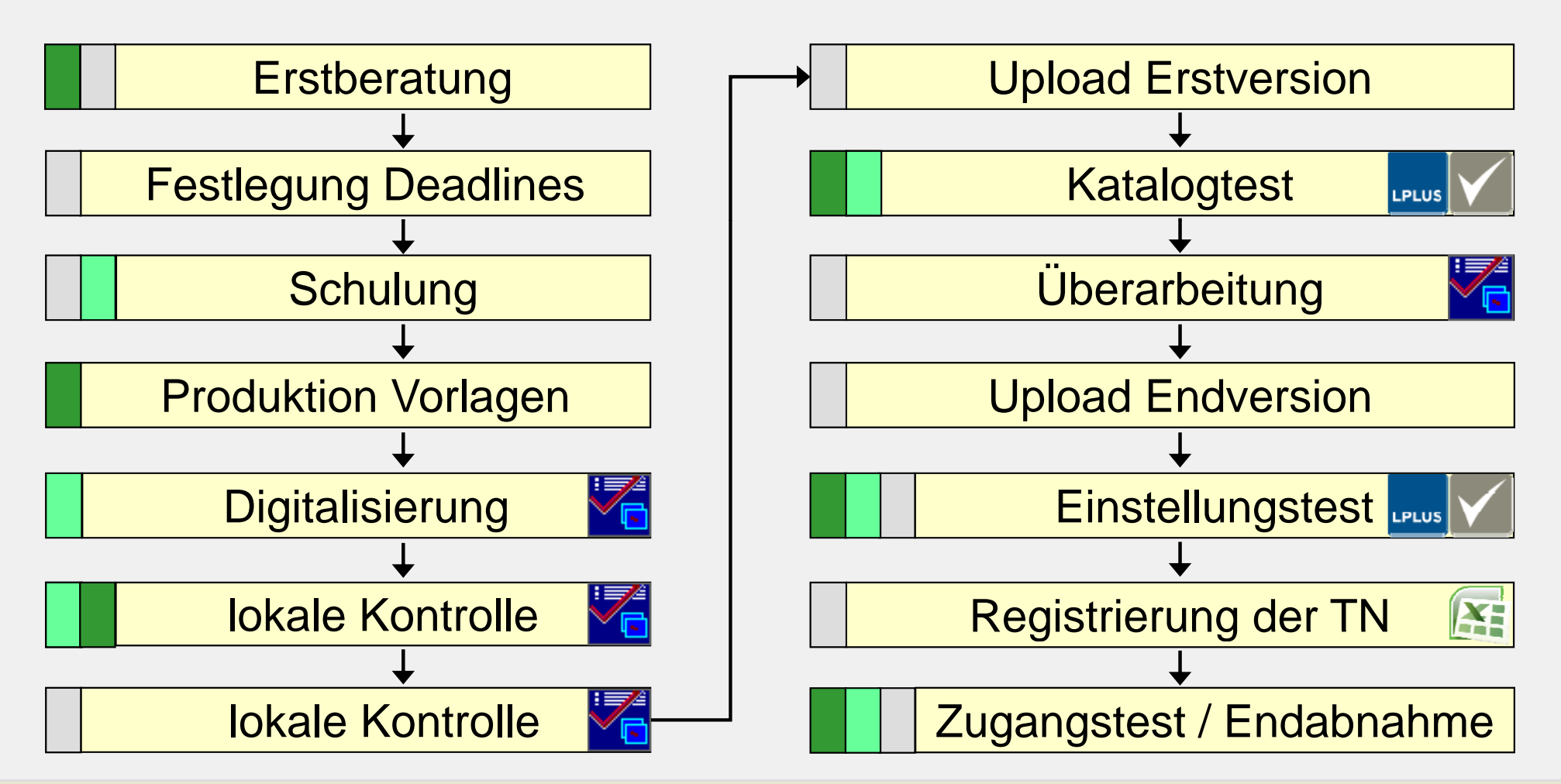

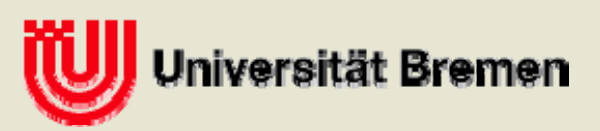

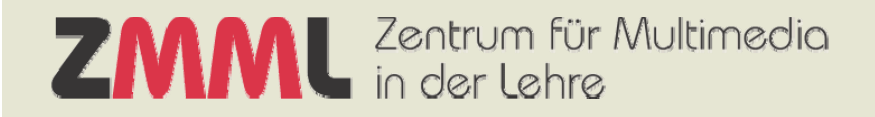

## Aktuell verwendete Fragetypen

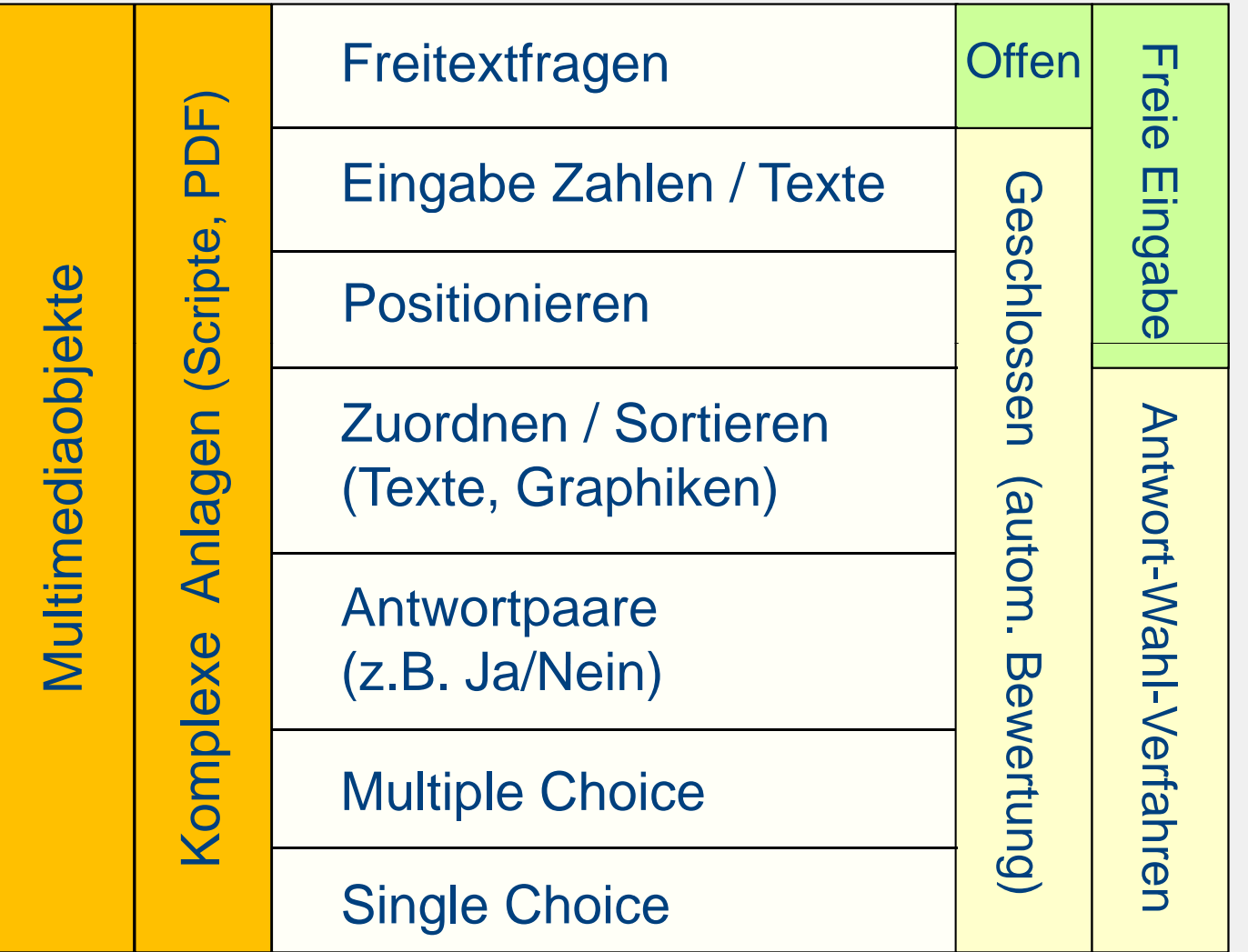

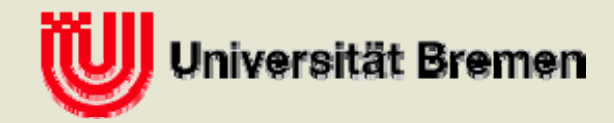

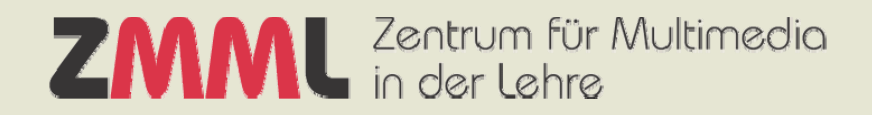

# Beispielprüfung

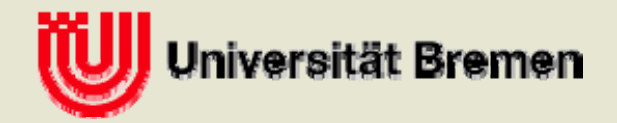

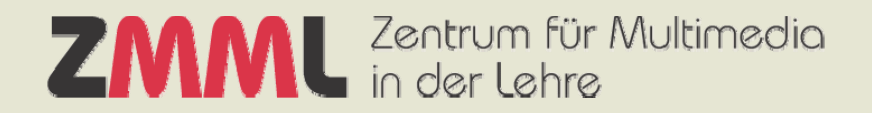

## **Demo**

## TMT

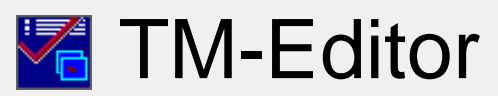

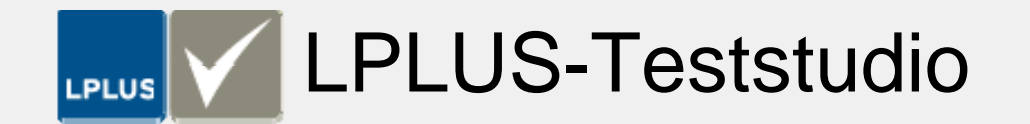

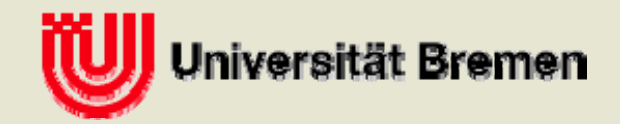

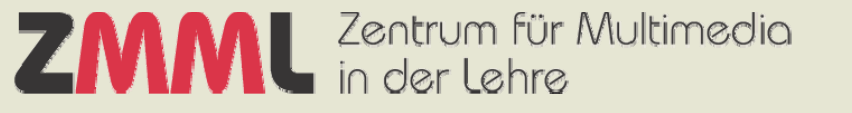

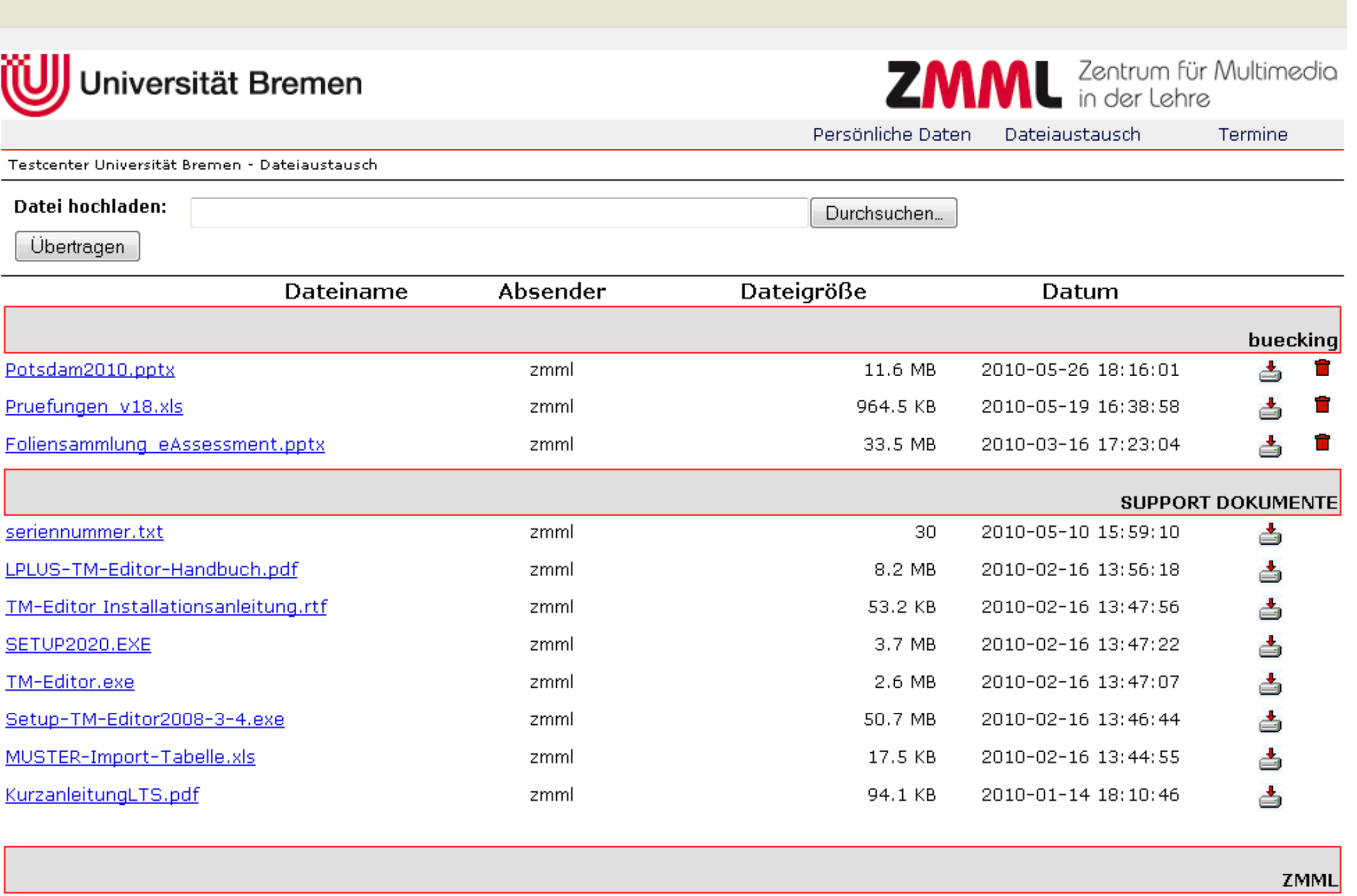

- 台 一 官

## Qualitätsmanagement der Fragenkataloge

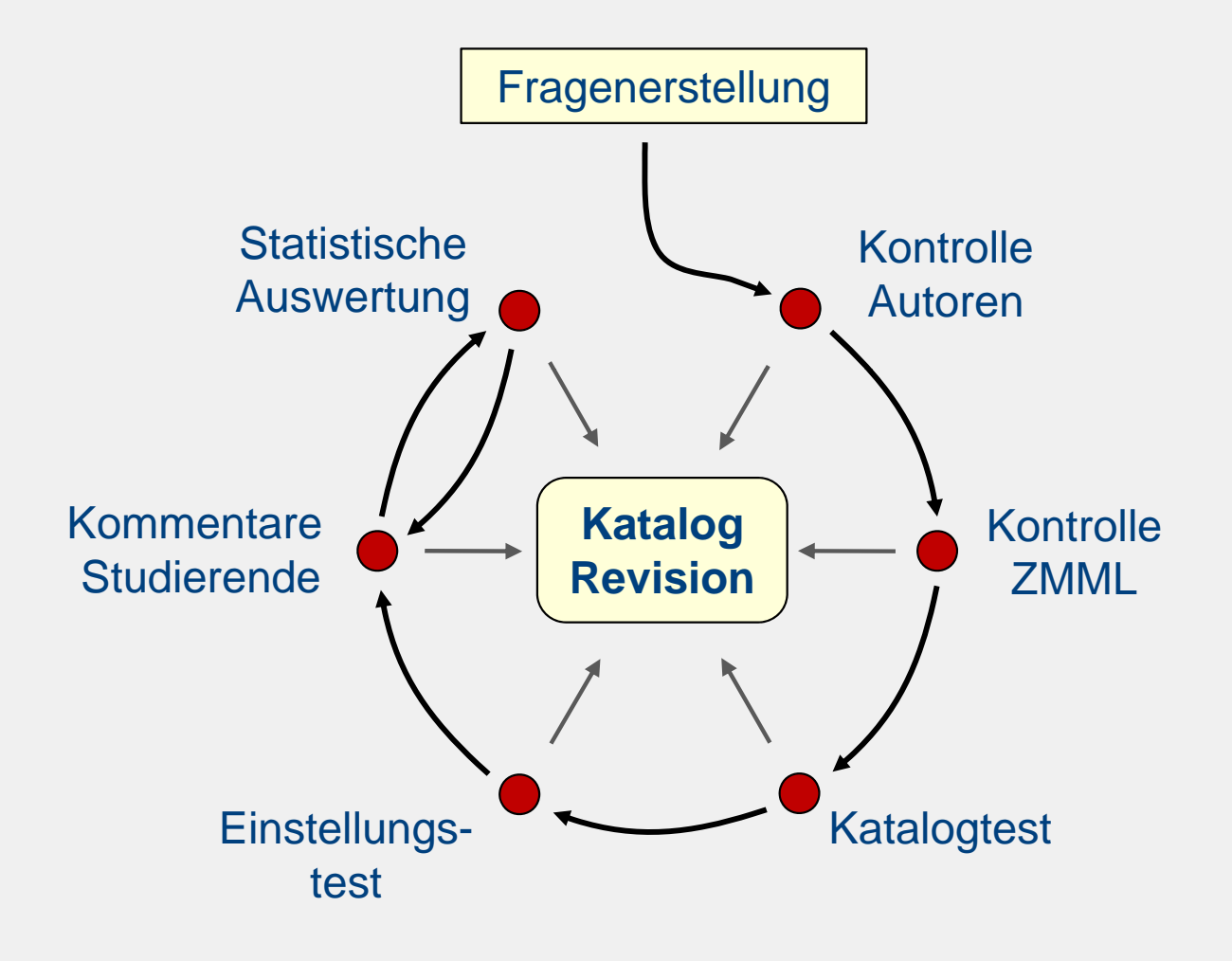

#### **Prüfkriterien**

- o Inhaltsvalidität
- o Konstruktvalidität
- o Fragestellung
- o Bewertung
- o Schwierigkeitsgrad
- o Trennschärfe
- o Thematische Zuordnung
- o Layout
- o Zeitbedarf

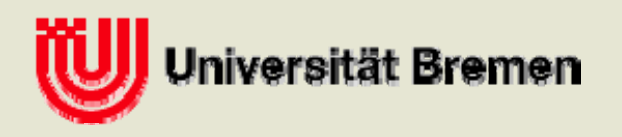

## Prüfungsdidaktische Aspekte – Die Do's and Don'ts der Fragenerstellung

Prof. Karsten Wolf (FB12)

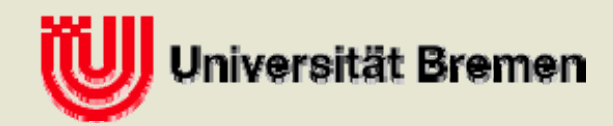

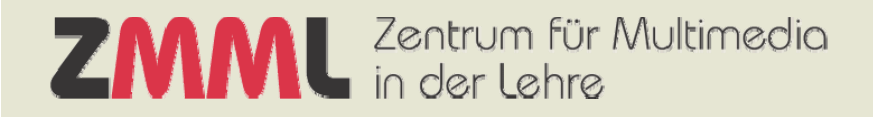

### Vielen Dank für Ihre Aufmerksamkeit

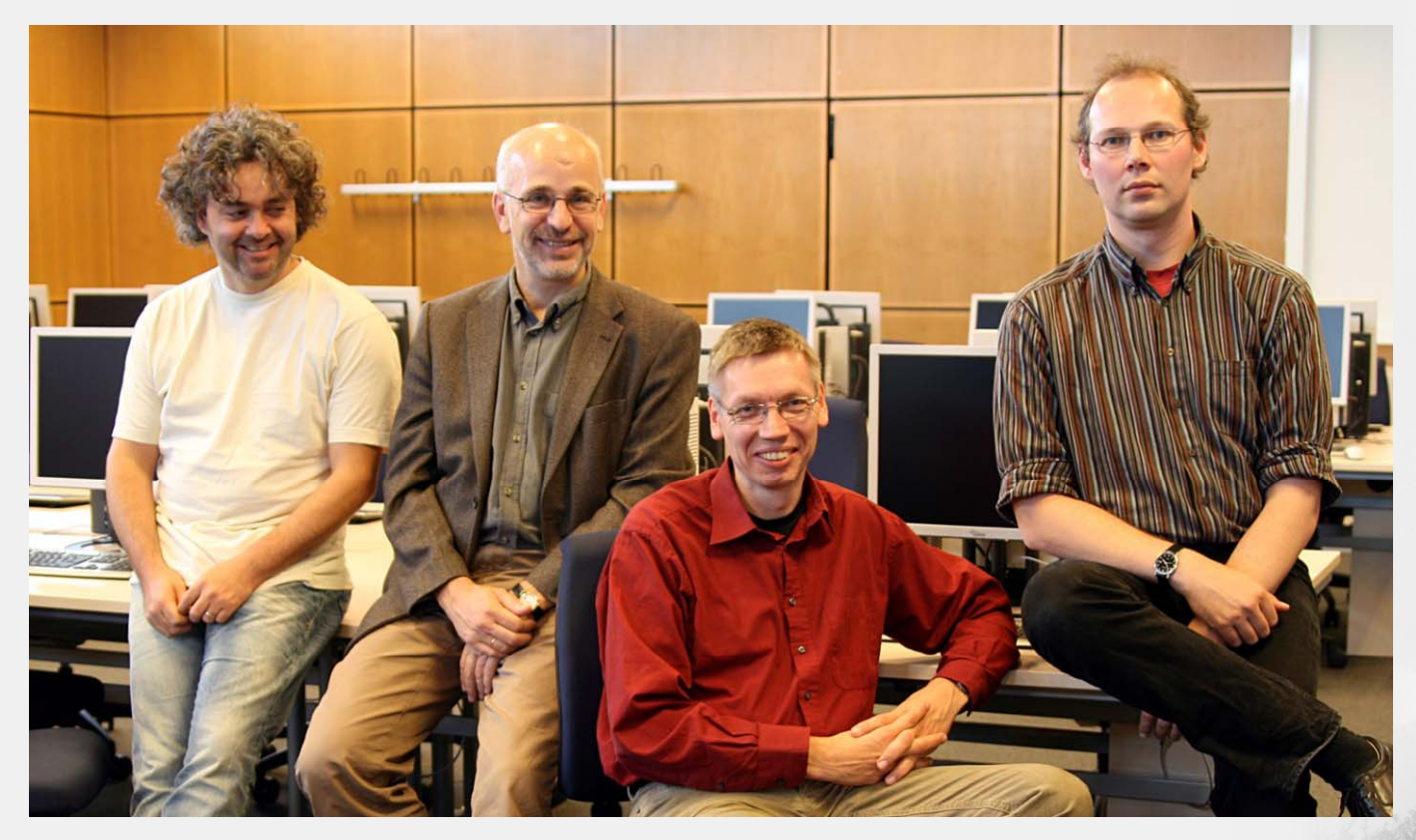

### eassessment@uni-bremen.de www.eassessment.uni-bremen.de

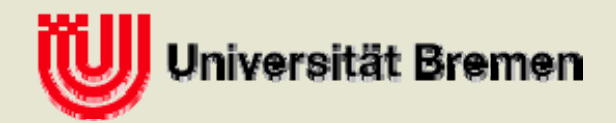